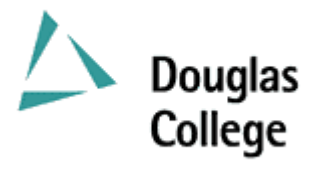

# **SEPTEMBER 2003 CURRICULUM GUIDELINES**

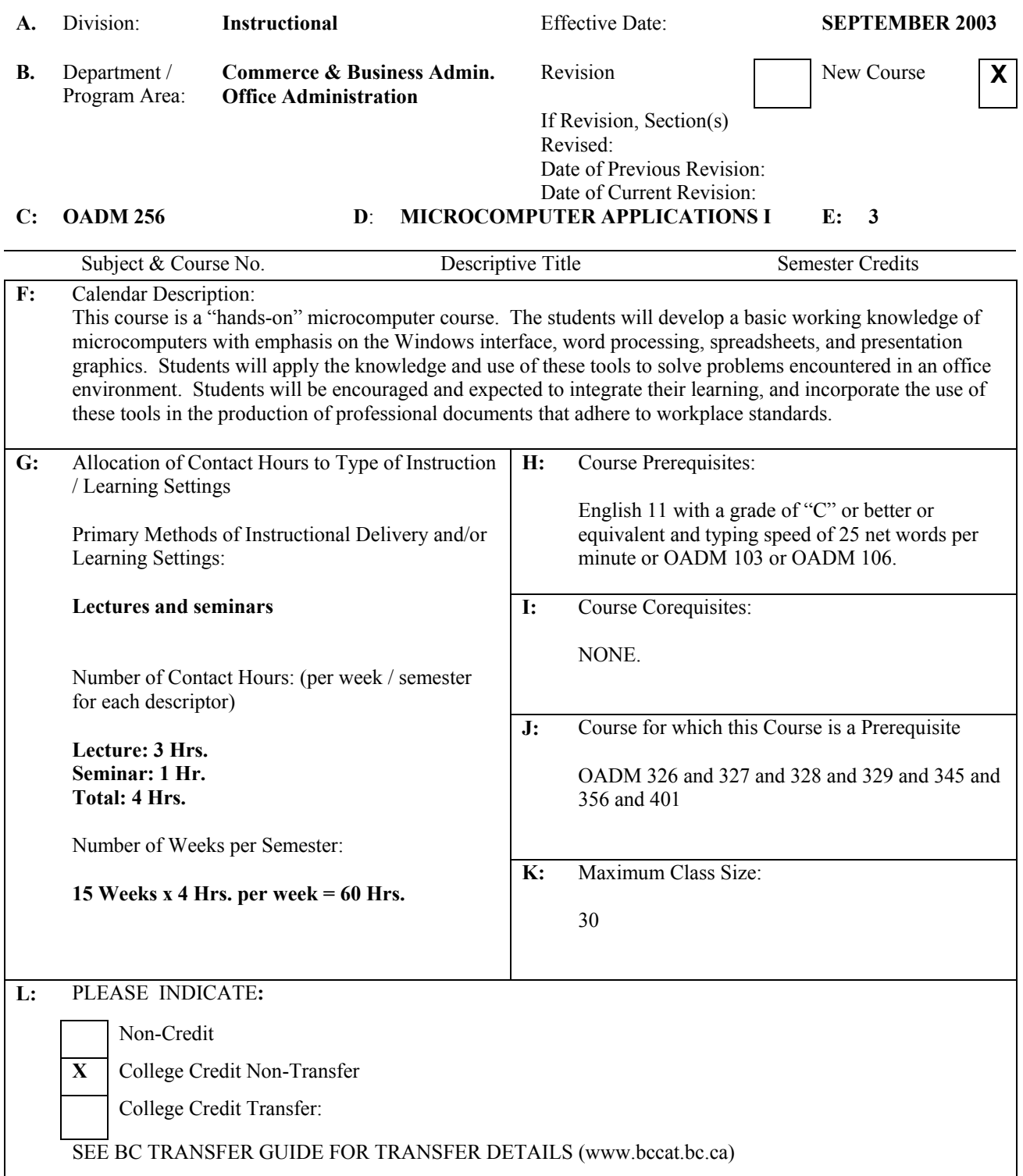

## **M:** Course Objectives / Learning Outcomes

The learner has reliably demonstrated the ability to:

- 1. Explain the principal hardware components of the microcomputer, how they work together, and their relationship to software applications;
- 2. Use the Windows interface to perform basic software functions and to organize and manage directories and files effectively;
- 3. Use the microcomputer as a decision making and problem solving tool;
- 4. Use word processing software to produce a variety of business documents meeting industry standards for timely completion, correctness of content and format, and professional appearance;
- 5. Use presentation graphics software to produce slideshows that include animation of text and images;
- 6. Use spreadsheet software capable of answering "what-if" questions to solve business problems;
- 7. Produce business documents requiring the integration of word processing, presentation graphics and spreadsheet software.
- **N:** Course Content: [approximate time allocation in weeks]

## **Module 1 – Hardware and Software [1]**

- 1.1 Define the term computer and discuss the four basic computer operations: input, processing, output, and storage.
- 1.2 Describe the use and handling of auxiliary storage devices.
- 1.3 Explain the difference between system software and application software.
- 1.4 Describe several types of personal computer applications software.
- 1.5 Discuss computer communications channels, networks and equipment.
- 1.6 Explain how to purchase, install, and maintain a personal computer system.

## **Module 2 – Windows Interface [1]**

- 2.1 Perform the four basic mouse operations and utilize keyboard shortcuts.
- 2.2 Obtain on-line Help while using an application.
- 2.3 Understand and use directory structures and paths in file management.
- 2.4 Use Windows Explorer to: identify directory structures and paths; format and copy a disk; select, copy and move one file or a group of files; create, rename and delete a file or directory.

## **Module 3 – Word Processing [7]**

- 3.1 Create, save, preview, print, close, open, and edit a Word document.
- 3.2 Proofread and correct all types of Word documents with the Spell and Grammar Checker, and Thesaurus.
- 3.3 Enhance documents with character, paragraph and global formatting features.
- 3.4 Insert, position and resize clip art.
- 3.5 Adjust margins and line spacing.
- 3.6 Create headers and/or footers.
- 3.7 Use and modify styles.
- 3.8 Adjust page breaks and section breaks.
- 3.9 Insert special symbols, bullets, and enumerations.
- 3.10 Create custom tab settings.
- 3.11 Create footnotes and/or endnotes.
- 3.12 Create documents with the aid of wizards and templates.
- 3.13 Create and use AutoText entries.
- 3.14 Insert, complete and format a Word table.
- 3.15 Address and print envelopes and mailing labels.
- 3.16 Use graphic features like colouring, shading and setting borders to enhance a table.
- 3.17 Create, modify and format a chart generated from a Word table.
- 3.18 Draw a table and format cells in the table.
- 3.19 Import, edit and format clip art, including setting text wrap options.
- 3.20 Generate form letters and mailing labels.
- 3.21 Design a newsletter utilizing columns and graphic elements.
- 3.22 Create a document template to produce a fill-in form.

# **Module 4 – Presentation Graphics [2]**

- 4.1 Create and edit a public service announcement.
- 4.2 Create and animate a formal business presentation.

## **Module 5 – Spreadsheet [3]**

- 5.1 Create a simple sales report with an embedded chart.
- 5.2 Create an investment portfolio analysis utilizing a web query and 3-D referencing.
- 5.3 Design a financial report that facilitates "what-if" analysis.
- 5.4 Generate a 3-D chart incorporating graphic elements.

## **O:** Methods of Instruction

A combination of lecture, demonstration, guided practice and self-paced lab assignments and projects will be used. Active learning is an integral part of this course, and major emphasis will be placed on a "hands-on" environment to allow students to work both independently and collaboratively to learn and apply microcomputer application skills and techniques.

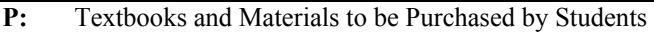

Shelly, Gary B., Thomas J. Cashman, and Misty E. Vermaat. Microsoft Office: Introductory and Comprehensive Concepts and Techniques, Latest Ed. Massachusetts: Thomson Learning.

## **Q:** Means of Assessment

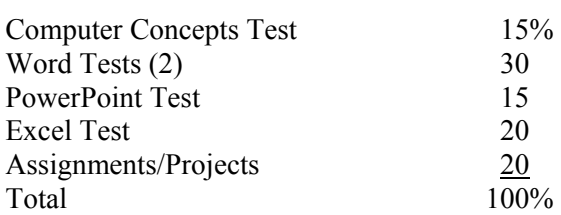

# **R:** Prior Learning Assessment and Recognition: specify whether course is open for PLAR

- Transfer credit; or
- Documents produced on the job accompanied by letters of authenticity; or
- Work-based Assessment (4 projects)

Course Designer(s) **Wayne Ratcliffe** Education Council / Curriculum Committee Representative

Dean / Director **Jim Sator** Registrar **Trish Angus** 

© Douglas College. All Rights Reserved.